## **#077#Where to Download: 'Flash Brochure Writer' Full Version**

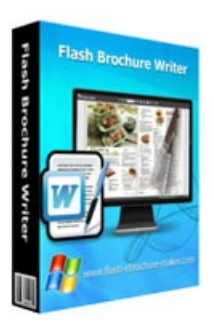

**Download Full Version** 

**Flash Brochure Writer** 

Flash Brochure Writer is an online brochure maker. This great software enables you to publish fascinating page turning brochure from PDF, RTF, images and even text extracted from webpage. What's more, this page flip flash writer also allows you to edit the imported files just as Microsoft Word does. You can enable spelling check; set font type, size and color; define paragraph and line space; insert table; find and replace content, etc.

Windows 95/98/ME,Windows NT/2000,Windows XP,Windows NT/2000/2003/SBS2003,Windows Vista,Windows 7

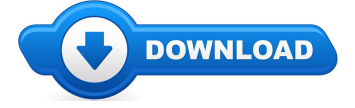

Hey there, and thanks for visiting our online site. On this page you can find everything and whatever to do with Flash Brochure Writer reviews. Where to buy Flash Brochure Writer online cheap, and we also make it easy to locate and read through information on "what is Flash Brochure" Writer", and exactly how it could possibly help customers

Numerous guests will discover this web site while browsing any one of the major search engines like google for Flash Brochure Writer coupons, or even Flash Brochure Writer discounts. The simple fact of the issue is when a coupon code is being available from the merchant you will obtain it by browsing one of the links located on this page. These types of urls will list any exclusive deals that are going on and also any up-to-date details concerning the item.

## **[\*\*\* [Download](http://welikereviews.com/pass.php?l=aHR0cHM6Ly93d3cucmVnbm93LmNvbS9zb2Z0c2VsbC9ucGgtc29mdHNlbGwuY2dpP2l0ZW09Mzk0ODEtMTU4JmFmZmlsaWF0ZT00MzYyMTY=) Flash Brochure Writer Here \*\*\*]**

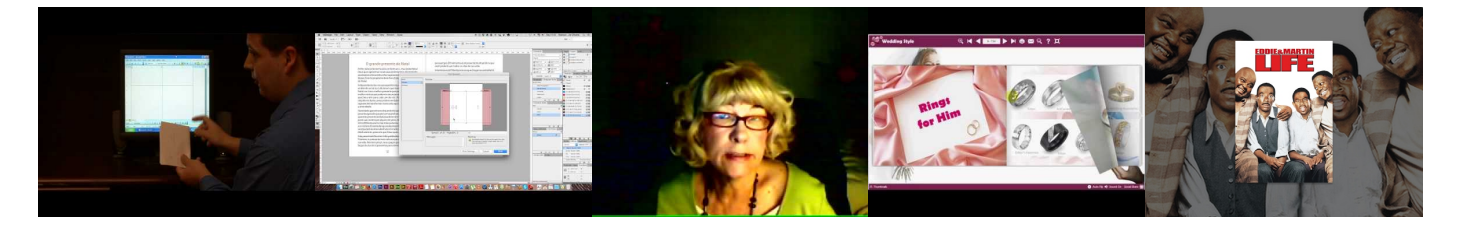

**Summary:**

Flash Brochure Writer is an online brochure maker. This great software enables you to publish fascinating page turning brochure from PDF, RTF, images and even text extracted from web page. What's more, this page flip flash writer also allows you to edit the imported files just as Microsoft Word does. You can enable spelling check; set font type, size and color; define paragraph and line space; insert table; find and replace content, etc.

**[\*\*\* [Download](http://welikereviews.com/pass.php?l=aHR0cHM6Ly93d3cucmVnbm93LmNvbS9zb2Z0c2VsbC9ucGgtc29mdHNlbGwuY2dpP2l0ZW09Mzk0ODEtMTU4JmFmZmlsaWF0ZT00MzYyMTY=) Flash Brochure Writer Here \*\*\*]**

# **Bild in PDF Formular einfugen // InDesign HOW TO**

LibreOffice 3.3.2 Tlcharger: Comment insrer des bordures de page ?, HP Outsourcing Inc and its team of SEO specialists create strategies aimed at making businesses top the search engine ... LIKE/FAV for Paper Goodness! Can I borrow your pencil? Music Below: Here are the items you will need. 1. A number 2 pencil (Better if you get a 2B pencil from ... Primo Levi, the preeminent writer on the Holocaust who died in 1987, is celebrated in a panel discussion featuring Ann Goldstein, translator of Primo Levi's work ... Outside The Box With Kate Of Gaia on Critical Mass Radio recorded on January 28, 2015 Star Wars, The R2-D2 Anagogic R2-D2 Wikipedia Page: ... This is in answer to a few questions I have been asked about Do Scientologists have Funerals Some do but most do not in my 30 year  $e$ *experience Peace to ALL.* 

#### **Dual Boot Windows andLinux Grub - DebianLinux Tutorial**

With Drive Snapshot you can create an exact image of your hard disk for backup, restore, and disaster recovery, while running Windows

#### **Dual Boot Windows andLinux Grub - DebianLinux Tutorial**

Build a great reporting interface using Splunk, one oftheleaders in the Security Information and Event Management (SIEM) field, linking the collected Windows events ...

## **Registry Backup. Howto make a backup of Windows registry?**

Howto set up dual-bootconfigurations for DebianLinuxwithWindows usingGrub and howto remove Linux and uninstalla dual-boot configuration.

#### **Dependency Walker() Home Page**

Cygwin/X is a port of the X Window System to the Cygwin API layer for the Microsoft Windows family of operating systems. Cygwin provides a UNIX-like API ...

### **Registry Backup. Howto make a backup of Windows registry?**

A comprehensive Windows 10 resource for IT professionals. Find downloads, tools, technical documentation, best practices, and other learning resources to help upgrade...

### **Windows Password Recovery (Windows NT, Windows 2000 ...**

The first independent version of Microsoft Windows, version 1.0, released on November 20, 1985, achieved little popularity. The project was briefly codenamed ...

## **[\*\*\* [Download](http://welikereviews.com/pass.php?l=aHR0cHM6Ly93d3cucmVnbm93LmNvbS9zb2Z0c2VsbC9ucGgtc29mdHNlbGwuY2dpP2l0ZW09Mzk0ODEtMTU4JmFmZmlsaWF0ZT00MzYyMTY=) Flash Brochure Writer Here \*\*\*]**

#### **Platform:**

Windows 95/98/ME,Windows NT/2000,Windows XP,Windows NT/2000/2003/SBS2003,Windows Vista,Windows 7

#### **Software Tagged:**

**FlashBrochure WriterPurchase Discount Software Reviews Flash Brochure Writer New Software Free Download Full Version For Pc Flash Brochure Writer Websites To Download Softwares For Mobile FlashBrochure WriterBest Website To Download Software ForFree FlashBrochure WriterFree Download Softwares ForPc Full Version FlashBrochure WriterAll Free Software DownloadFull Version FlashBrochure WriterWebsite To DownloadFree Software Flash Brochure Writer Internet Download Software For Windows 7 FlashBrochure WriterFree Software DownloadForMac**